# Onlyfly Cayin CMS-WSC數位串流看板系統

唯勝利

ADD:高雄市鳳山區平等路167號 TEL: 07-7193899 FAX: 07-7193199

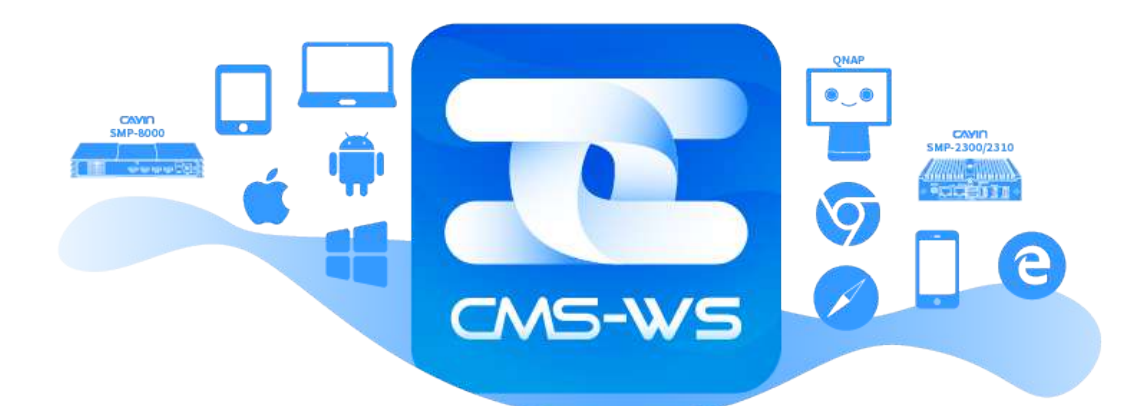

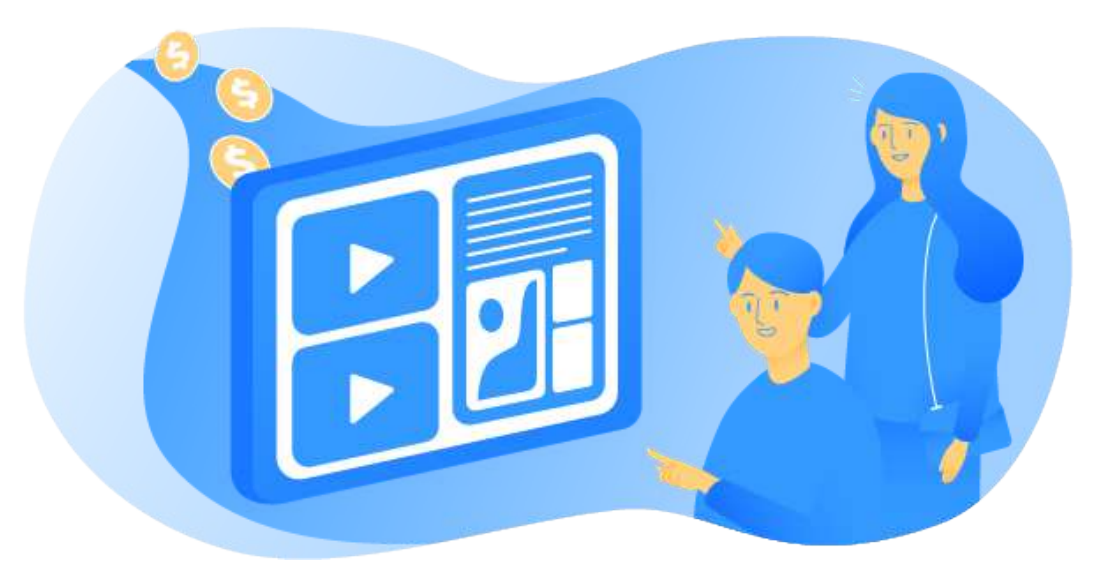

>>> 利用可上網裝置,即刻變成數位看板播放器 <<<

可以將⾃⼰的桌上型電腦、筆記型電腦、 平板電腦、手機變身為一個個客戶接觸點, 靈活佈局您的行銷策略以因應不同的應用需求。 透過簡易使用的網頁管理介面, 遠端管理多達1000台播放器, 輕鬆管理所有的播放器。

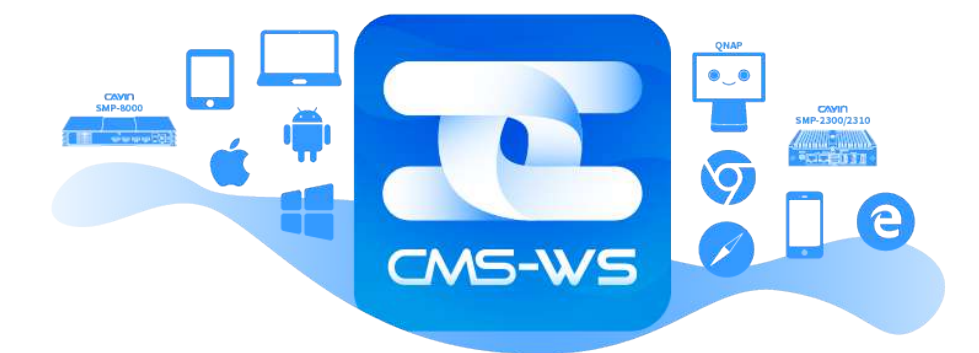

#### >>> 幾秒鐘内即可開始行銷 <<<

具有支援各種主流多媒體類型和即時內容的功能,

包括影片、YouTube影片、圖片、HTML5網頁、文字跑馬燈、新聞、天氣及社群網站等等,

讓您任意創造客製化的播放版型。

除此之外,只需簡易兩步驟即可幫助您快速佈署行銷接觸點,

將您的產品資訊和品牌訊息傳遞給每個客戶。

步驟1: 建立您的播放版型

步驟2: 在任何裝置上播放

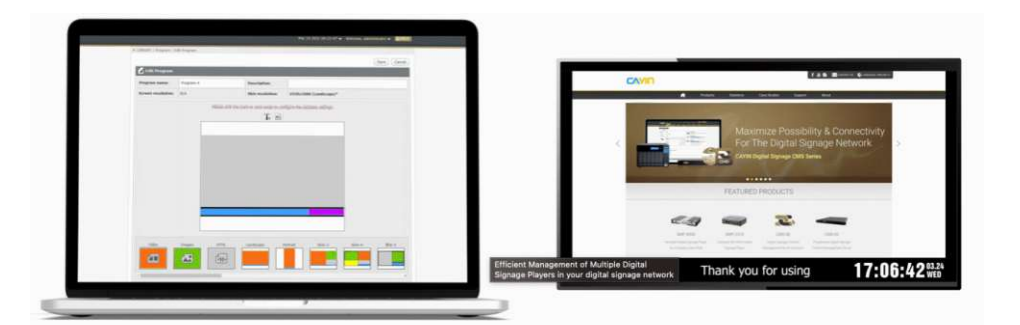

#### >>> 直覺式使用者介面 <<<

易於使用與直覺式的介面設計,

讓您可以輕鬆地上傳、建立、排程和管理您的多媒體播放內容,

您不需要懂任何電腦技術,

就能建立客製的播放版型及輕鬆管理所有播放器。

#### >>> 直覺式智慧型排程管理 <<<

可為所有連線的播放器安排一次性的活動, 或根據每天、每周、每⽉及每年的時間區設定周期性排程。 透過伺服器,使⽤者可以統⼀由中央控管各個播放器的排程。 提供月曆和清單兩種瀏覽模式,強化排程管理。

>>> 即時廣播緊急訊息 <<<

點選兩下,您即可啟動警示機制,

並針對特定群組或所有群組廣播緊急事件訊息。

緊急訊息可以透過如文字、圖片、影片、網頁...等多種格式呈現。

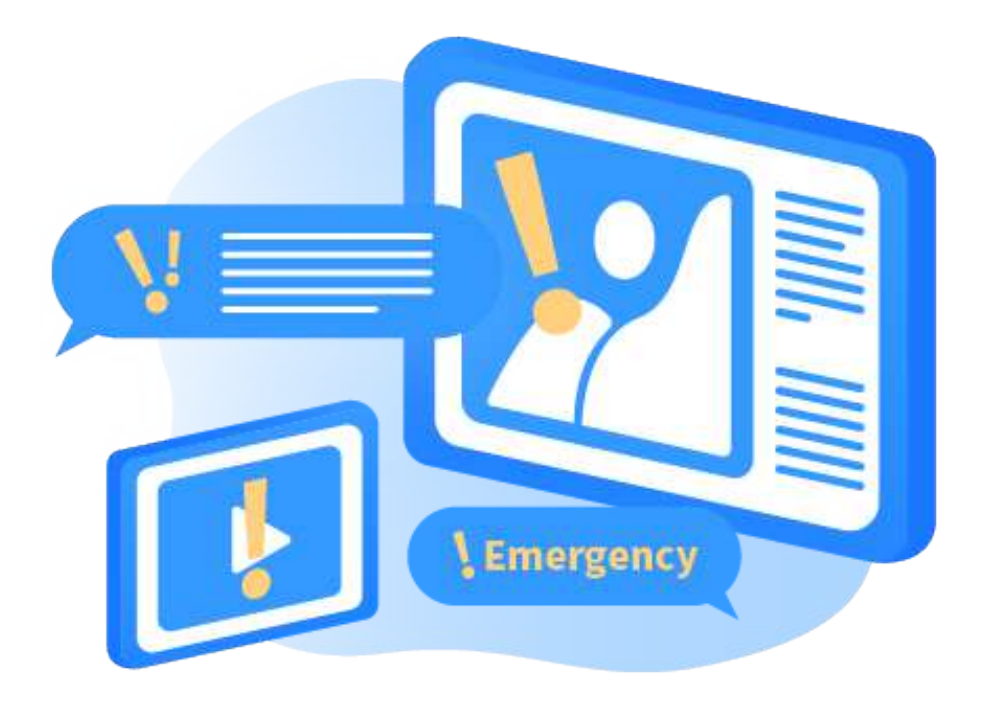

# >>> 提供多種工具和App應用程式 <<<

提供各種提升伺服器管理效率的工具和應用程式, 快速佈署根據商業決策所需的客戶接觸點, 打造完美消費者體驗。

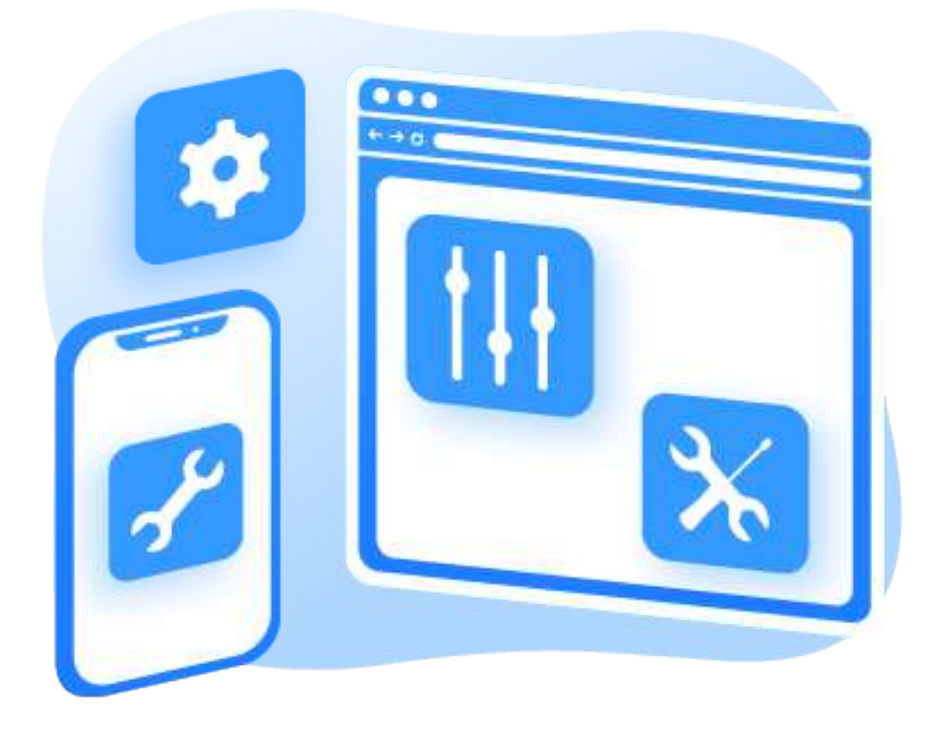

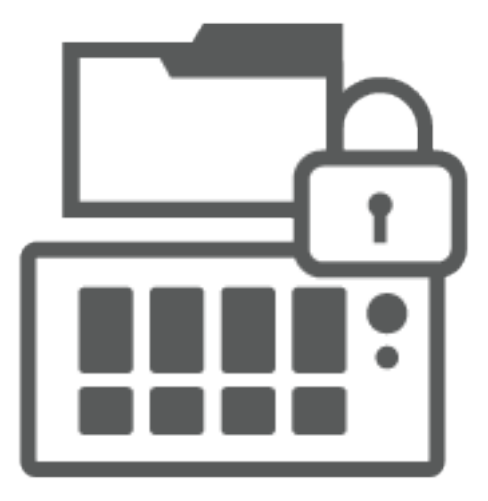

## >>> 安全可靠的資料儲存 <<<

將所有資料儲存在伺服器中, 而不是儲存在雲端上。 因此不僅能全面掌控資料, 還可以防止雲端儲存可能面臨的資安風險。

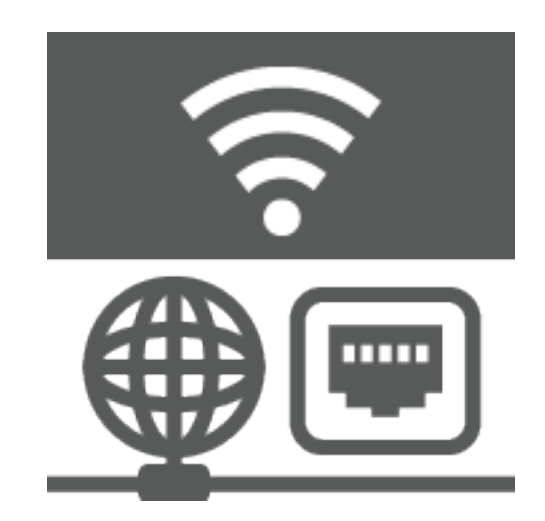

### >>> 彈性的網路選擇 <<<

有更彈性的網路選擇。 不限於只有網際網路的選項, 也可以選擇使用區域網路或廣域網路來保護較為重要和私密的播放資料, 以確保資料在網路傳輸的安全性。

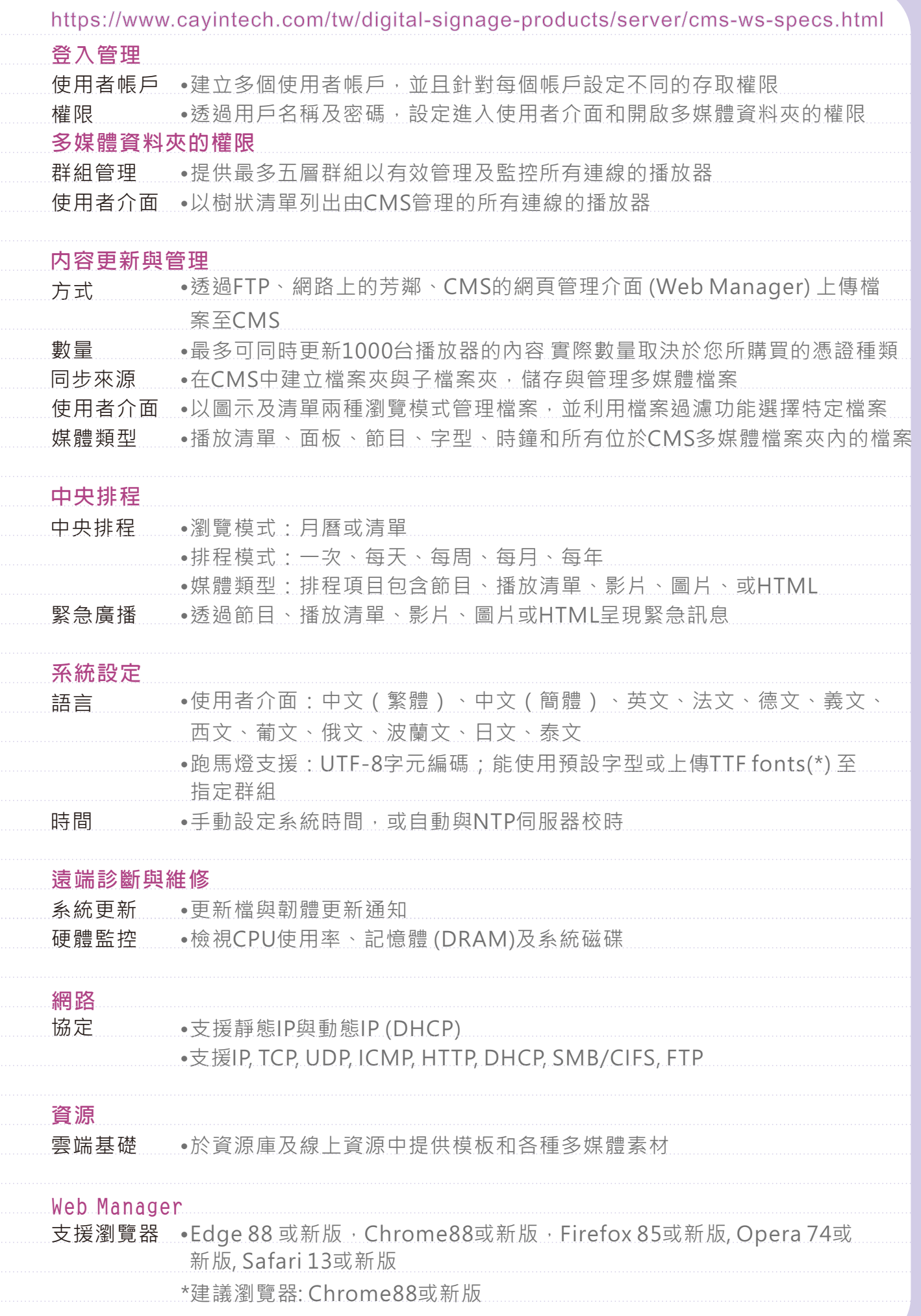